## <span id="page-0-0"></span>**Usability of electronic health record systems in UK emergency departments**

## **Supplementary material**

## Table of Contents

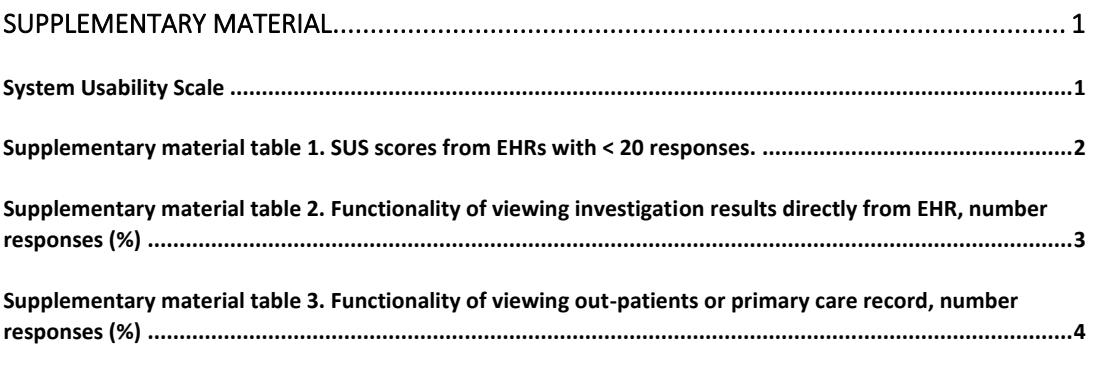

**[Supplementary material figure 1. Responses from organisations in UK & British Crown Dependencies. ......... 5](#page-4-0)** 

## <span id="page-0-1"></span>**System Usability Scale**

- 1. I like using the system
- 2. I find the system unnecessarily complex
- 3. I think the system is easy to use
- 4. I need the support of a technical person to use the system
- 5. I find the various functions in the system are well integrated
- 6. I think there is too much inconsistency in the system
- 7. I learned to use the system very quickly
- 8. I find the system very cumbersome to use
- 9. I feel very confident using the system
- 10. I needed to learn a lot of things before I could get going with this system

Each item is scored from 1 (strongly disagree) to 5 (strongly agree).

To calculate the SUS:

- 1. The score for odd-numbered items is the response minus 1, the score for even numbered items is 5 minus the response. For instance if a respondent had scored question 1 as 3, and questions 2 as 5, the scores would be 2 and 0 respectively. This is because odd numbers are positively framed, and even numbers are negatively framed.
- 2. Add the calculated scores together.
- 3. Multiply by 2.5. This gives a score that can range from 0 to 100.

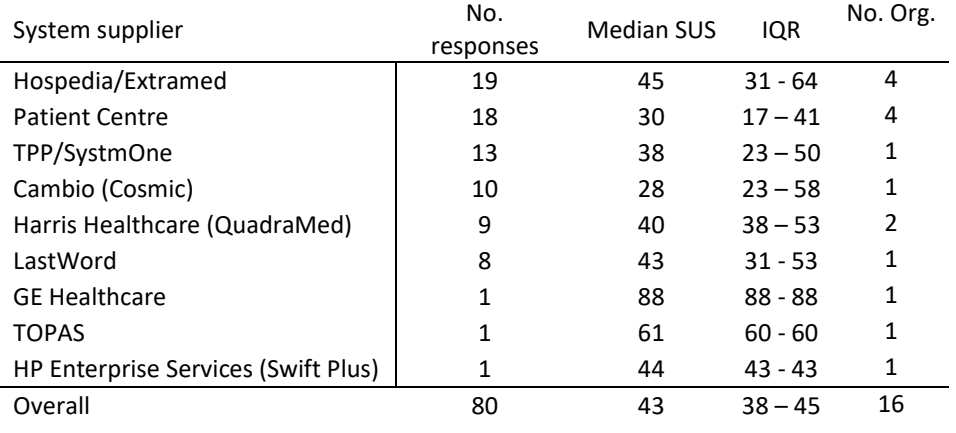

<span id="page-1-0"></span>**Supplementary material table 1. SUS scores from EHRs with < 20 responses.** 

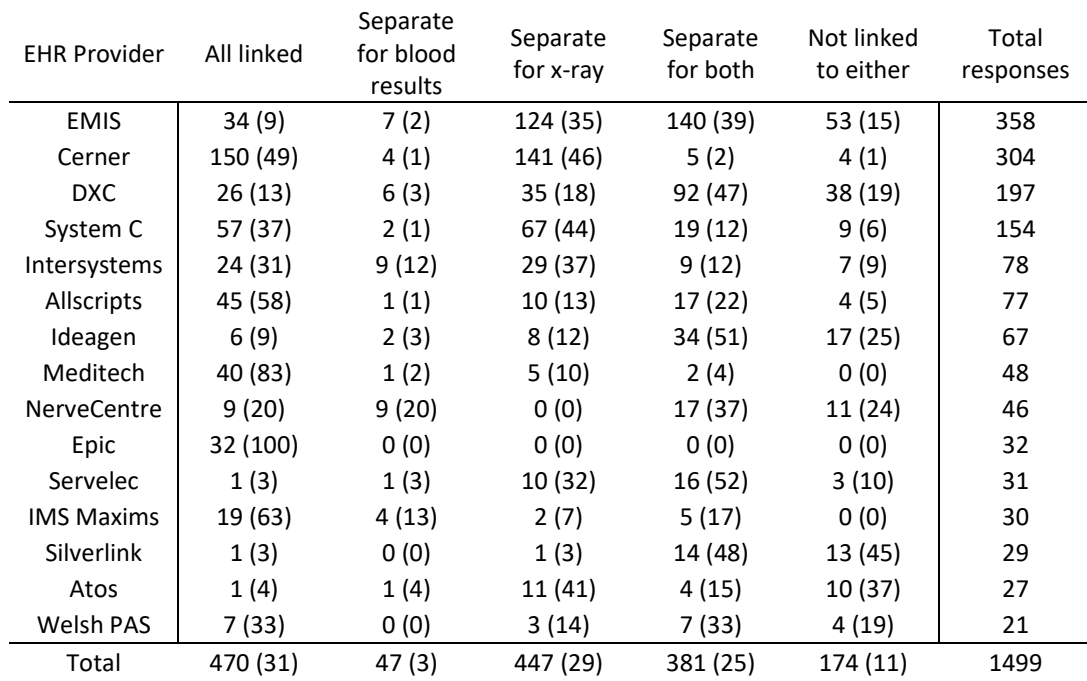

<span id="page-2-0"></span>**Supplementary material table 2. Functionality of viewing investigation results directly from EHR, number responses (%)** 

Responses are to the question: *If you are looking at a patient's ED record and want to see blood results or look at an X-ray, can you do that without having to log into a separate system?* 

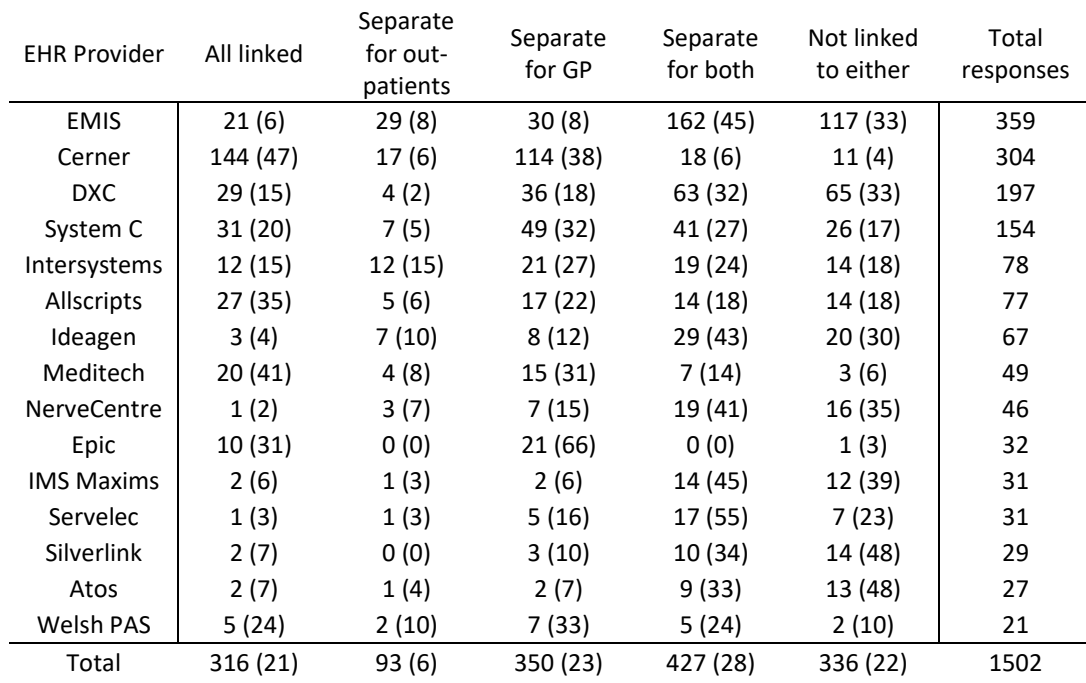

<span id="page-3-0"></span>**Supplementary material table 3. Functionality of viewing out-patients or primary care record, number responses (%)** 

Responses are to the question: *If you are looking at a patient's ED record and want to see what happened in outpatients or their GP, can you do that without having to log into a separate system?*

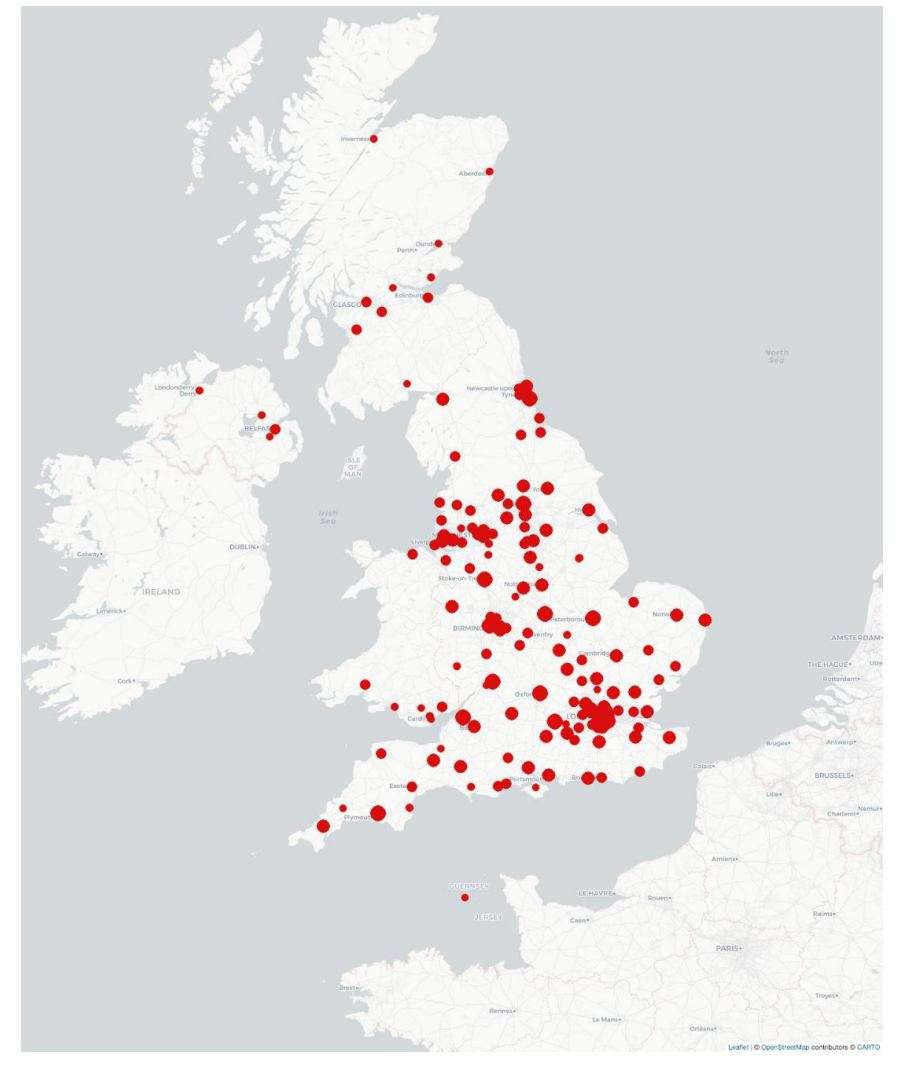

<span id="page-4-0"></span>**Supplementary material figure 1. Responses from organisations in UK & British Crown Dependencies.** 

Size of spot is proportional to number of responses.